**3**

**4**

# L'AIDE UNIQUE **AUX EMPLOYEURS D'APPRENTIS**

## **CIRCUIT D'ATTRIBUTION DE L'AIDE**

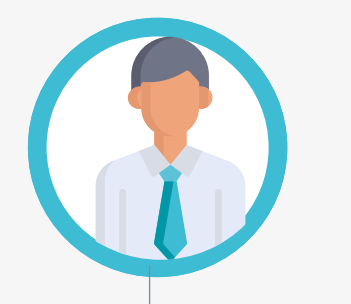

## **MONTANTS ET VERSEMENT DE L'AIDE**

#### **L'ASP**

Elle verse l'aide à l'employeur en avance de la rémunération et vérifie ensuite la présence du salarié sur la base de la déclaration sociale nominative (DSN).

Délai de transmission à respecter Dès la signature et maximum 5 jours après le début d'exécution du contrat

#### **L'employeur**

Il transmet à l'Opco : • le contrat signé par l'apprenti et l'employeur, et visé par le CFA ;

• les pièces annexes au contrat.

**Pour plus d'information** 

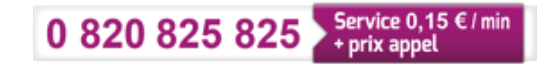

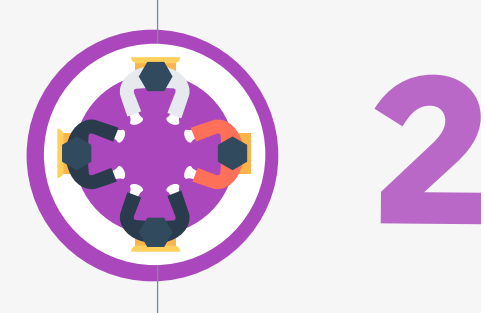

du lundi au vendredi : 8 h 30 à 12 h et de 13 h 30 à 17 h

travail-emploi.gouv.fr/aide-unique

Avoir conclu un contrat d'apprentissage à compter du **1er janvier 2019**

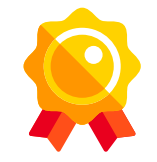

Recruter un apprenti préparant un diplôme ou un titre à finalité professionnelle **de niveau CAP au Bac**

### **L'Opco**

À réception du contrat et de ses annexes, il le contrôle et le dépose auprès du ministère du Travail.

### **Les services du ministère du Travail (DGEFP)**

Ils transmettent les informations des contrats éligibles à l'Agence de services et de paiement (ASP) pour mise en place du paiement de l'aide.

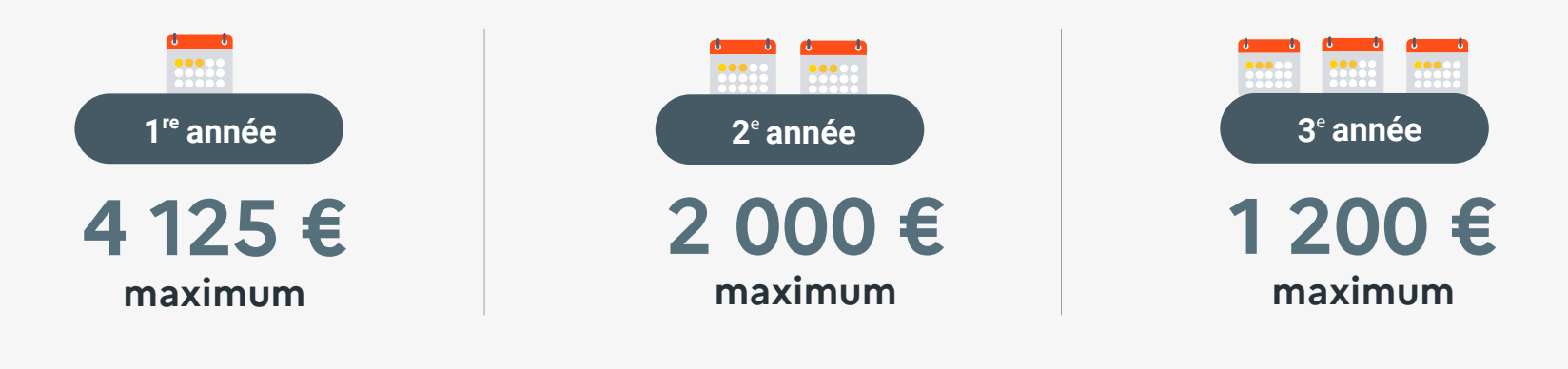

#### = 6125 € pour un contrat de 2 ans  $\qquad \qquad$  = 7325 € pour 3 ans

#### Délai de dépôt Sous 20 jours dès réception du dossier complet

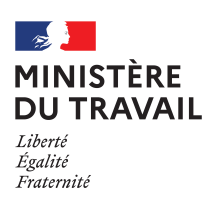

 $(\blacktriangleright\hspace{-6pt}\blacktriangleleft)\hspace{3pt}(f)$   $(\sf{in})$  . @Minist\_Travail

> L'employeur doit vérifier que les informations qui figurent sur le contrat transmis à l'Opco sont correctement remplies.

# *i*

## *i*

## UNE SEULE AIDE POUR PLUS DE SIMPLICITÉ

**1**

L'employeur doit penser à

- transmettre chaque mois la DSN de l'apprenti aux organismes sociaux (Ursaff, MSA, CPAM, etc.) - consulter ses mails

# !

# !

Sur le portail Sylaé, l'employeur peut se connecter à son compte pour y consulter ses avis de paiement, modifier ses coordonnées bancaires, etc.

LOI POUR LA LIBERTÉ DE CHOISIR SON AVENIR PROFESSIONNEL

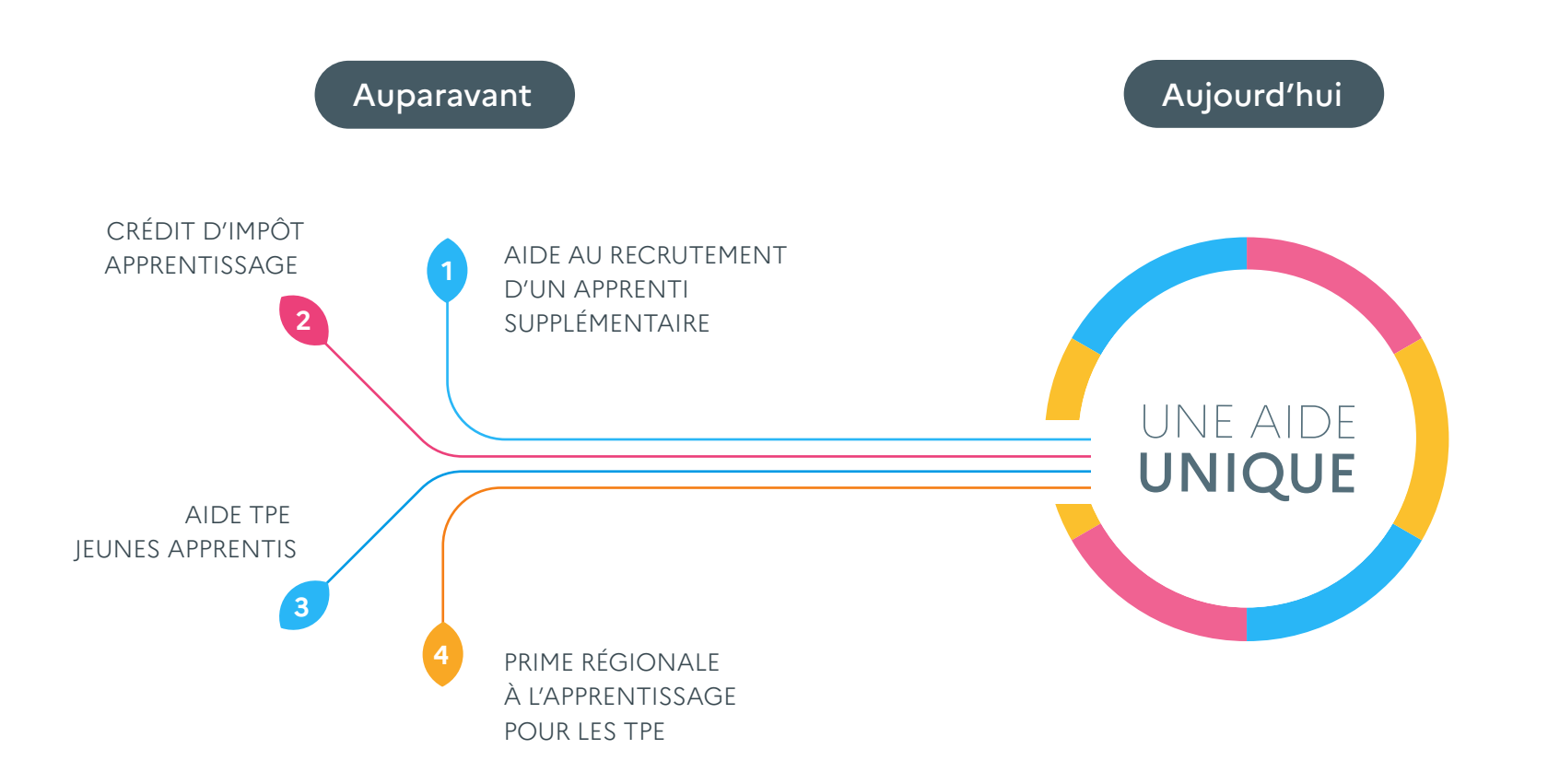

**Le versement de l'aide est automatique à condition que l'employeur remplisse les démarches obligatoires :**  transmission du contrat à l'opérateur de compétences (Opco) pour prise en charge financière de la formation et dépôt auprès de l'administration puis déclaration sociale nominative (DSN) de l'apprenti.

Être une entreprise de **moins de 250 salariés** 

#### PAR ANNÉE D'EXÉCUTION DU CONTRAT

#### https://sylae.asp-public.fr/sylae/

Site internet à disposition des employeurs pour toutes les aides versées par l'ASP

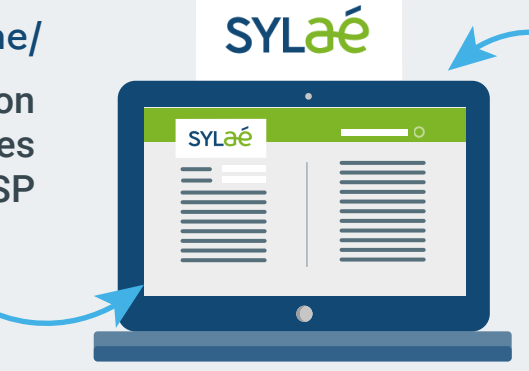

## **3 CONDITIONS À REMPLIR**

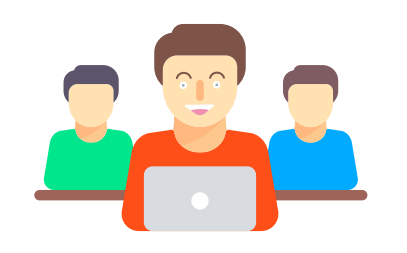

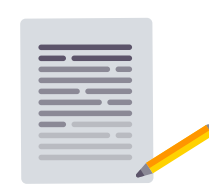

## **PORTAIL EMPLOYEUR : SYLAÉ**

*i*

Si vous n'avez pas de compte, l'ASP vous enverra par voie postale une plaquette d'information et vos identifiants pour vous connecter.